## Leave Feedback

Last Modified on 04/02/2025 12:54 pm GMT

Leave us feedback by clicking the purple icon on the bottom left of the screen:

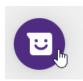

Click the relevant icon:

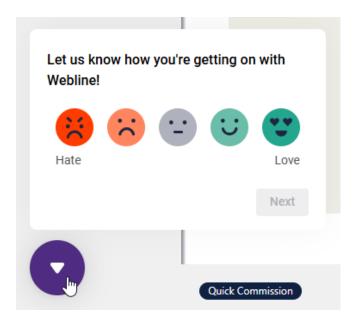

Select an option and click Next:

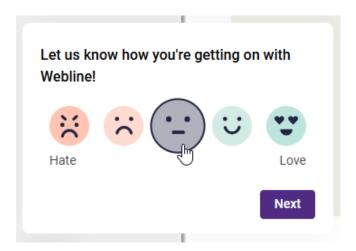

Tell us about your experience and click Next:

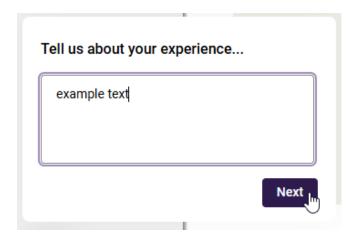

## Thank you for sharing your feedback with us!

Connecting your feedback with data related to your visits (device-specific, usage data, cookies, behavior and interactions) will help us improve faster. Do you give us your consent to do so for your previous and future visits? More information

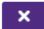

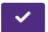